# **Revit ® : Orienté projet électrique**

#### NIVEAU

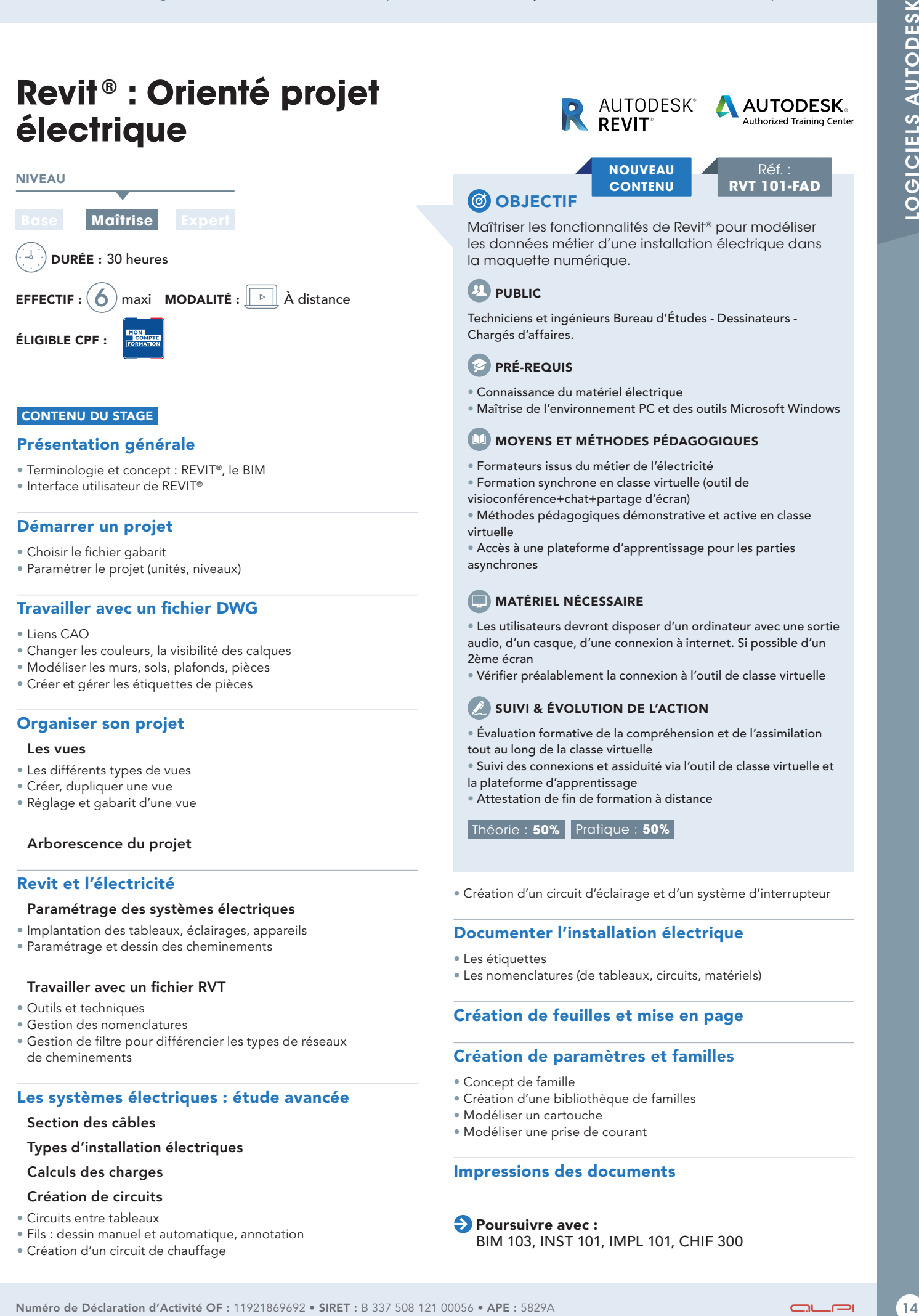

ÉLIGIBLE CPF :

# CONTENU DU STAGE

# Présentation générale

• Terminologie et concept : REVIT®, le BIM

• Interface utilisateur de REVIT®

### Démarrer un projet

- Choisir le fichier gabarit
- Paramétrer le projet (unités, niveaux)

# Travailler avec un fichier DWG

- Liens CAO
- Changer les couleurs, la visibilité des calques
- Modéliser les murs, sols, plafonds, pièces
- Créer et gérer les étiquettes de pièces

#### Organiser son projet

#### Les vues

- Les différents types de vues
- Créer, dupliquer une vue
- Réglage et gabarit d'une vue

#### ◗ Arborescence du projet

# Revit et l'électricité

#### ◗ Paramétrage des systèmes électriques

- Implantation des tableaux, éclairages, appareils
- Paramétrage et dessin des cheminements

#### ◗ Travailler avec un fichier RVT

- Outils et techniques
- Gestion des nomenclatures
- Gestion de filtre pour différencier les types de réseaux de cheminements

## Les systèmes électriques : étude avancée

#### ◗ Section des câbles

◗ Types d'installation électriques

◗ Calculs des charges

#### ◗ Création de circuits

- Circuits entre tableaux
- Fils : dessin manuel et automatique, annotation
- Création d'un circuit de chauffage

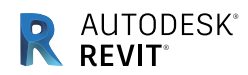

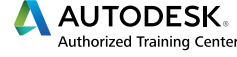

**NOUVEAU CONTENU**

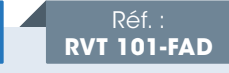

Maîtriser les fonctionnalités de Revit® pour modéliser les données métier d'une installation électrique dans la maquette numérique.

# **PUBLIC**

Techniciens et ingénieurs Bureau d'Études - Dessinateurs - Chargés d'affaires.

# **PRÉ-REQUIS**

**CO OBJECTIF** 

- Connaissance du matériel électrique
- Maîtrise de l'environnement PC et des outils Microsoft Windows

# MOYENS ET MÉTHODES PÉDAGOGIQUES

- Formateurs issus du métier de l'électricité
- Formation synchrone en classe virtuelle (outil de
- visioconférence+chat+partage d'écran)
- Méthodes pédagogiques démonstrative et active en classe virtuelle
- Accès à une plateforme d'apprentissage pour les parties asynchrones

# **MATÉRIEL NÉCESSAIRE**

• Les utilisateurs devront disposer d'un ordinateur avec une sortie audio, d'un casque, d'une connexion à internet. Si possible d'un 2ème écran

• Vérifier préalablement la connexion à l'outil de classe virtuelle

# SUIVI & ÉVOLUTION DE L'ACTION

• Évaluation formative de la compréhension et de l'assimilation tout au long de la classe virtuelle

- Suivi des connexions et assiduité via l'outil de classe virtuelle et la plateforme d'apprentissage
- Attestation de fin de formation à distance

Théorie : **50%** Pratique : **50%**

• Création d'un circuit d'éclairage et d'un système d'interrupteur

# Documenter l'installation électrique

- Les étiquettes
- Les nomenclatures (de tableaux, circuits, matériels)

# Création de feuilles et mise en page

# Création de paramètres et familles

- Concept de famille
- Création d'une bibliothèque de familles
- Modéliser un cartouche
- Modéliser une prise de courant

# Impressions des documents

**Poursuivre avec :** BIM 103, INST 101, IMPL 101, CHIF 300